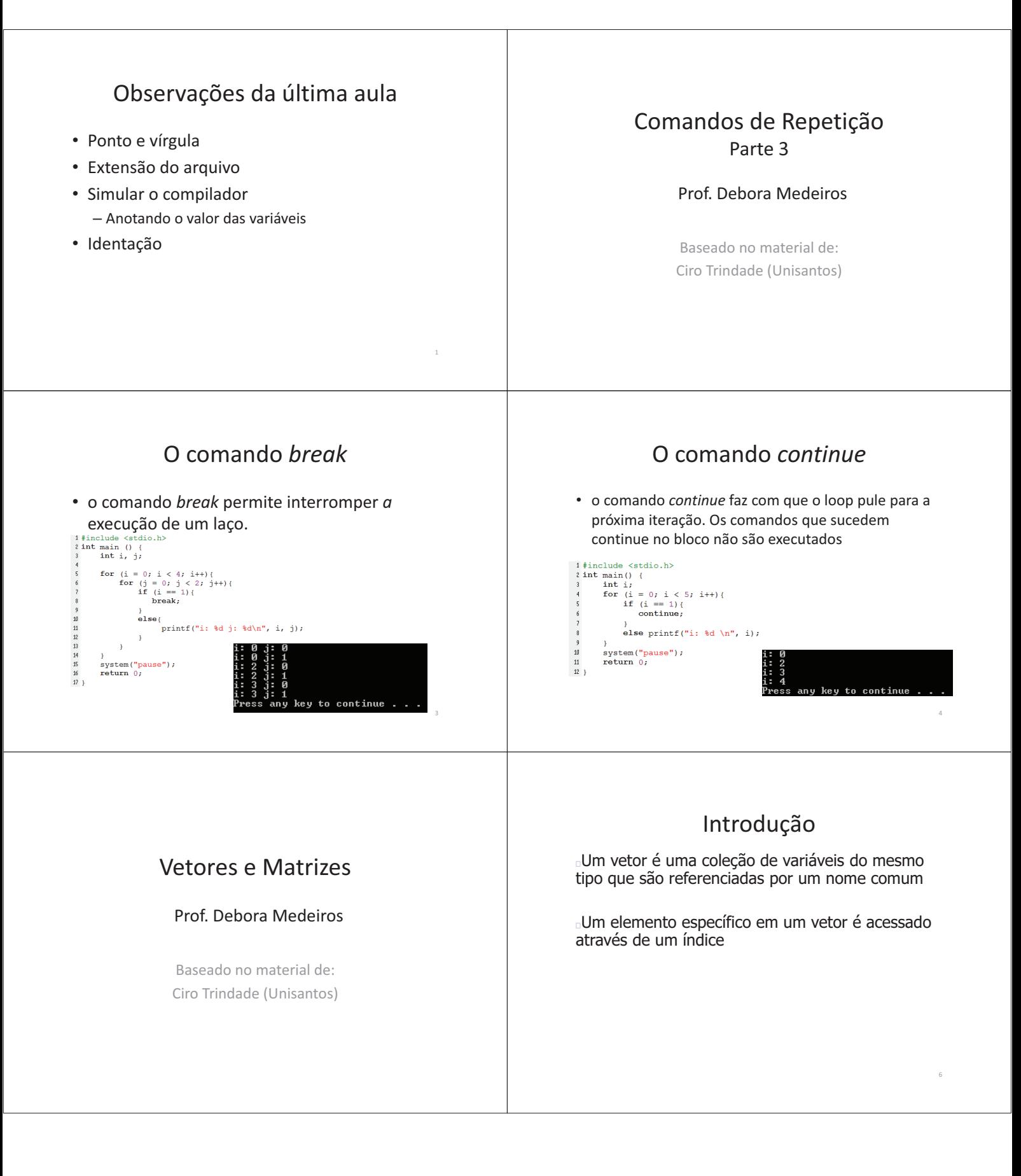

### Vetores

A forma geral de um vetor é: **tipo nome-da-variável[tamanho]; tipo**: declara o tipo base do vetor **tamanho**: define quantos elementos o vetor conterá Todos os vetores têm 0 como o índice do 1º elemento Exemplo: **int p[10];** declara um vetor de inteiros que tem 10 elementos, p[0] a p[9]

## Exemplo

```
#include <stdio.h>
 \frac{1}{2} int main () {
       int x[10];int i;<br>
for (i = 0; i < 10; i++) {
             x[i] = i;for(i = 0; i < 10; i++) {<br>printf("%d ", x[i]);
        print(f("n");
        system("pause");
1213\,return 0;
14<sup>1</sup>
```
# Exemplo

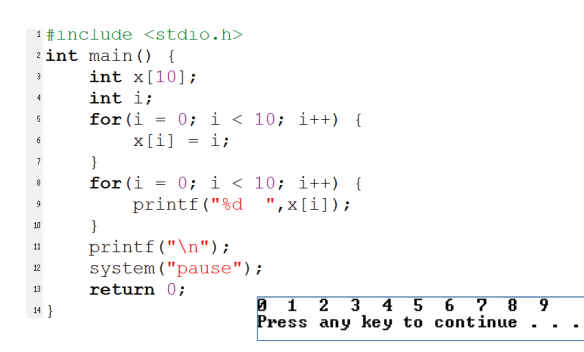

### Vetores

8

12

Em C, não é feita a verificação do tamanho do vetor

É responsabilidade do programador incluir a verificação dos limites do vetor quando isso for necessário

Um vetor pode armazenar qualquer tipo de dado

## Inicializando Vetores

9

11

Você pode inicializar vetores na mesma instrução de sua declaração

**int tab[LIM]={100,50,20,10,5,2,1};** A lista de valores é colocada entre chaves e os valores são separados por vírgulas

Os valores são atribuídos na sequência

Se nenhum número for fornecido para dimensionar o vetor, o compilador contará o número de itens da lista de inicialização e o fixará como dimensão do vetor

**int tab[]={100,50,20,10,5,2,1};**

#### Matrizes

A linguagem C permite matrizes de qualquer tipo, incluindo matrizes com mais de duas dimensões

Com 2 pares de colchetes obtemos uma matriz de 2 dimensões e p/ cada par de colchetes adicionais obtemos uma matriz com uma dimensão a mais:

**tipo nome-da-variável[tamanho 1][tamanho 2]... [tamanho n];**

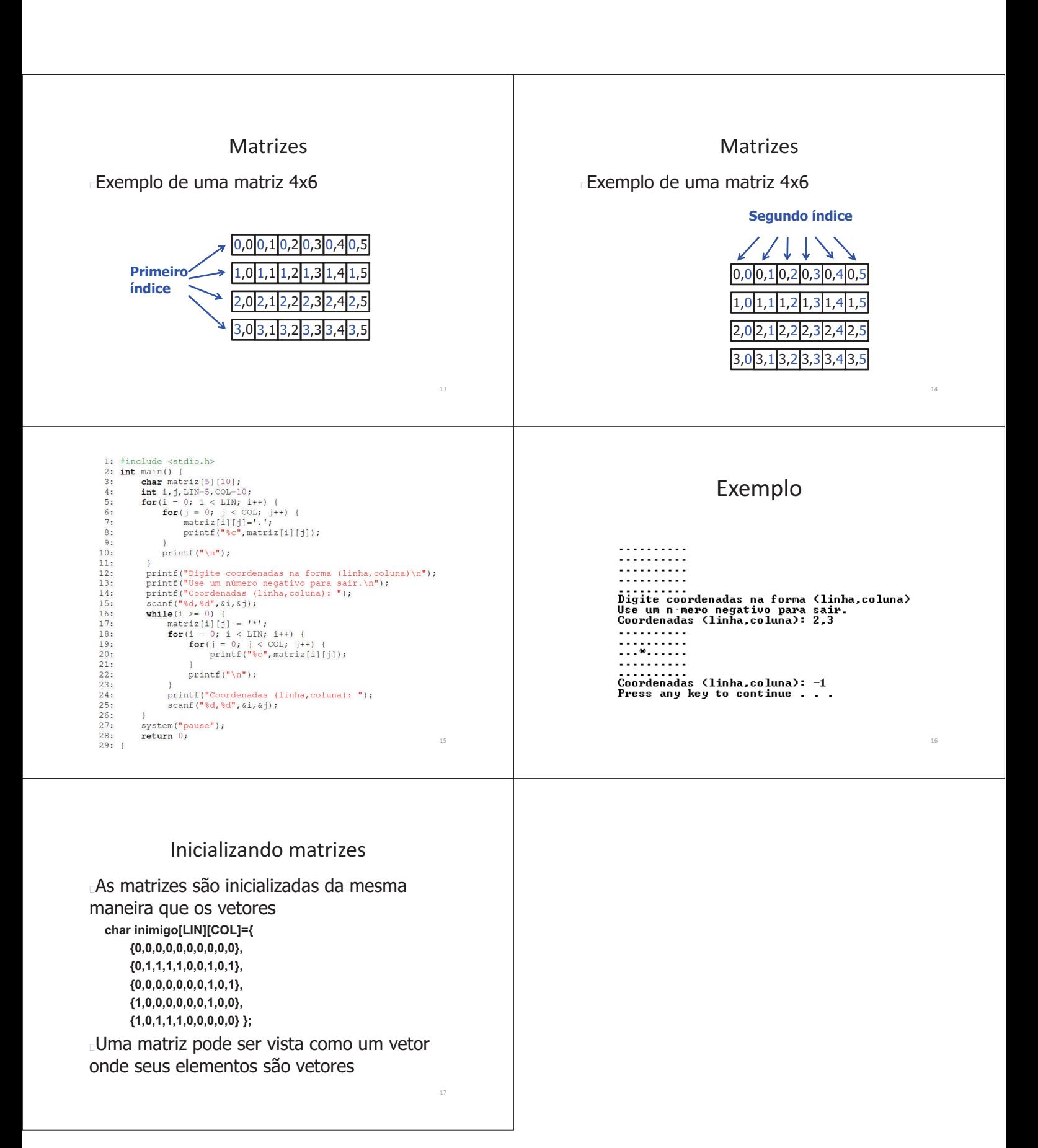